## **Clap On, Clap Off**

**Introductory Presentation**

## **Opening Activity**

#### What is a sensor? Can you give examples?

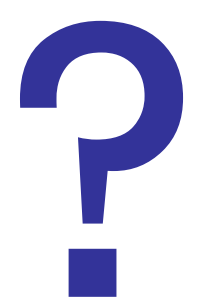

# **Opening Activity**

A sensor is something that receives and responds to stimuli. If the sensor is an electrical device, it can do things like measure temperature, volume, etc.

#### **Examples:**

Eyes

Ears

Motion sensor (turns on your lights at your house)

Clap-on lights

**Thermostat** 

# **Opening Activity**

On your robot, sensors connect through ports on the bottom of the NXT brick. They are marked 1, 2, 3, and 4.

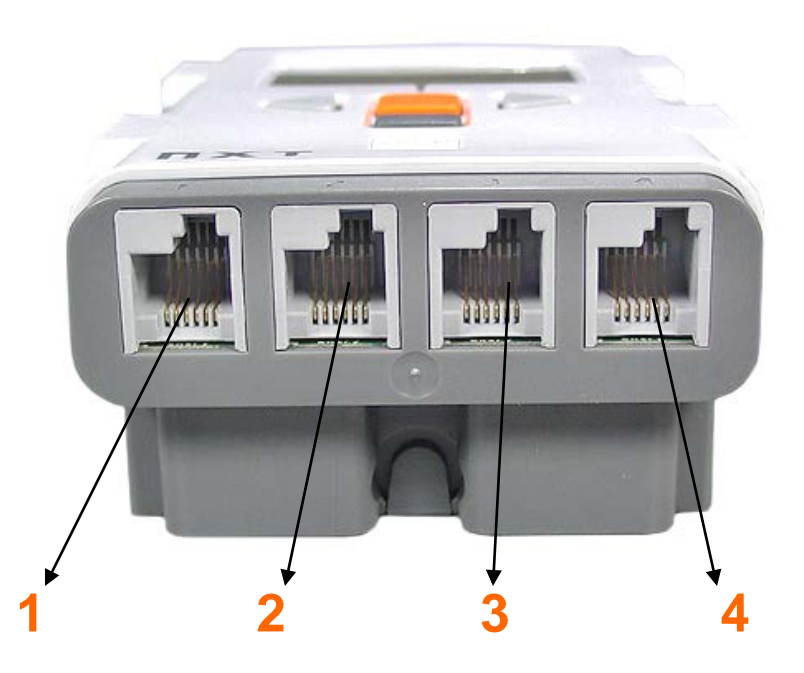

#### **Discussion Questions** Can you identify the sensors on this robot? **Touch Sensor** senses when it's pressed in **Ultrasonic Sensor** senses the closeness of objects **Sound Sensor** senses sound level *The sensors are attached to the ports* **Touch Sensor** senses when it's pressed in

#### **Review**

Remember from "Right Face" and "Full Speed Ahead" that it takes many steps in order to get from one place to another.

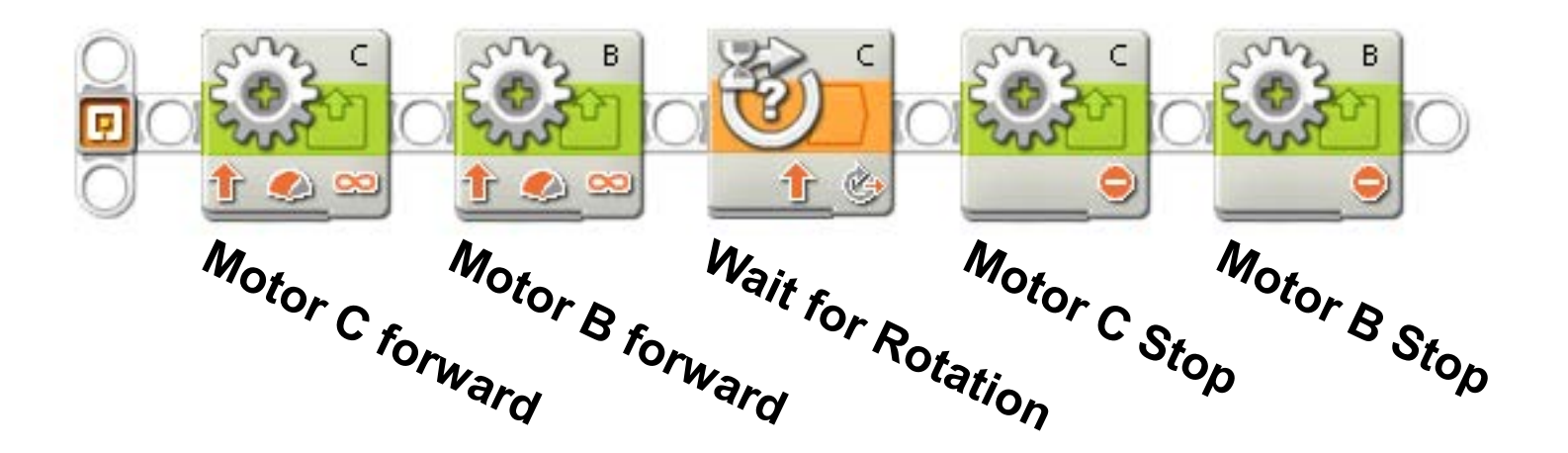

Describe these steps.

#### **Review**

#### Which sensor did this program "wait for"?

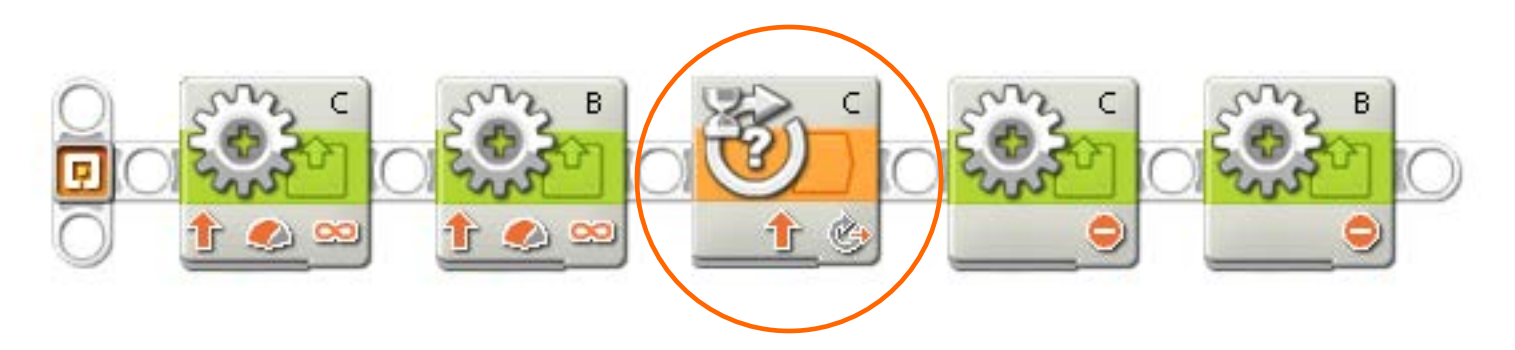

#### **The Rotation Sensor**

It's easy to forget about the Rotation Sensor (because it is contained within the motor casing), but it works just like the other sensors in the system.

#### The "Clap On, Clap Off" activity will use the Sound Sensor to "wait for" a loud noise.

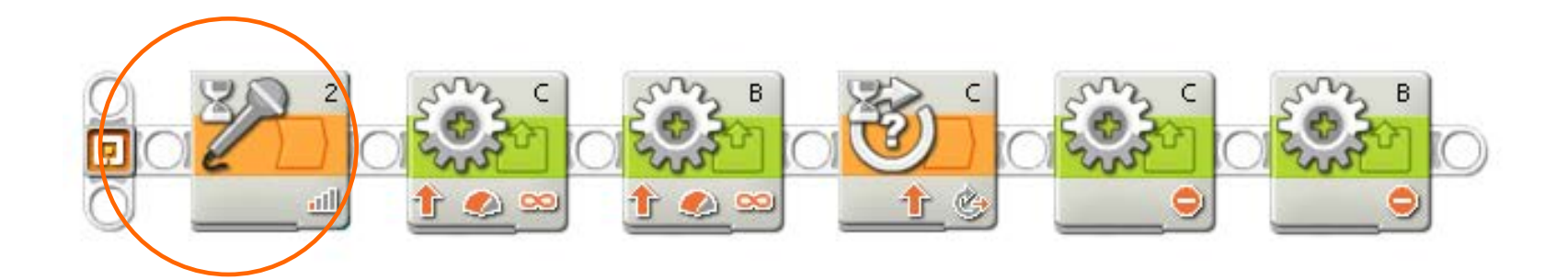

Sensors associate number values with sounds. The sensor is "waiting" for a value between 0 and 100.

**Example**:

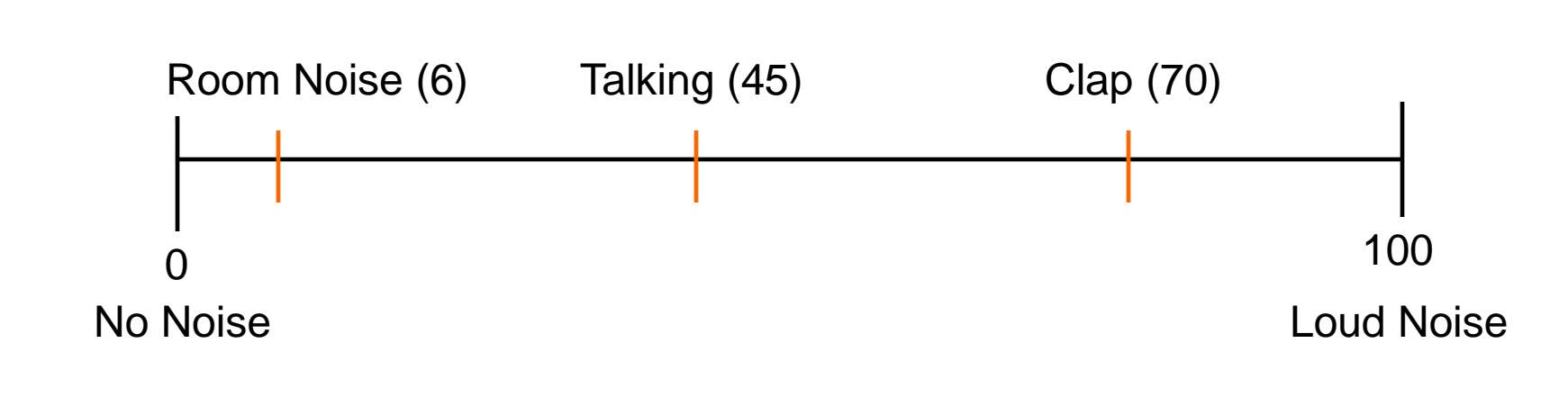

You are able to test the Sound Sensor to find what values it gets for different sounds by…

- finding View Mode
- selecting "Sound dB"
- selecting the correct port for your sensor
- viewing the value.

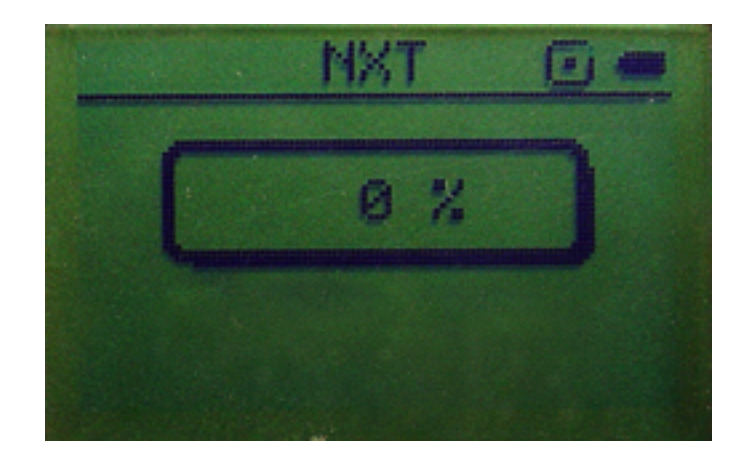

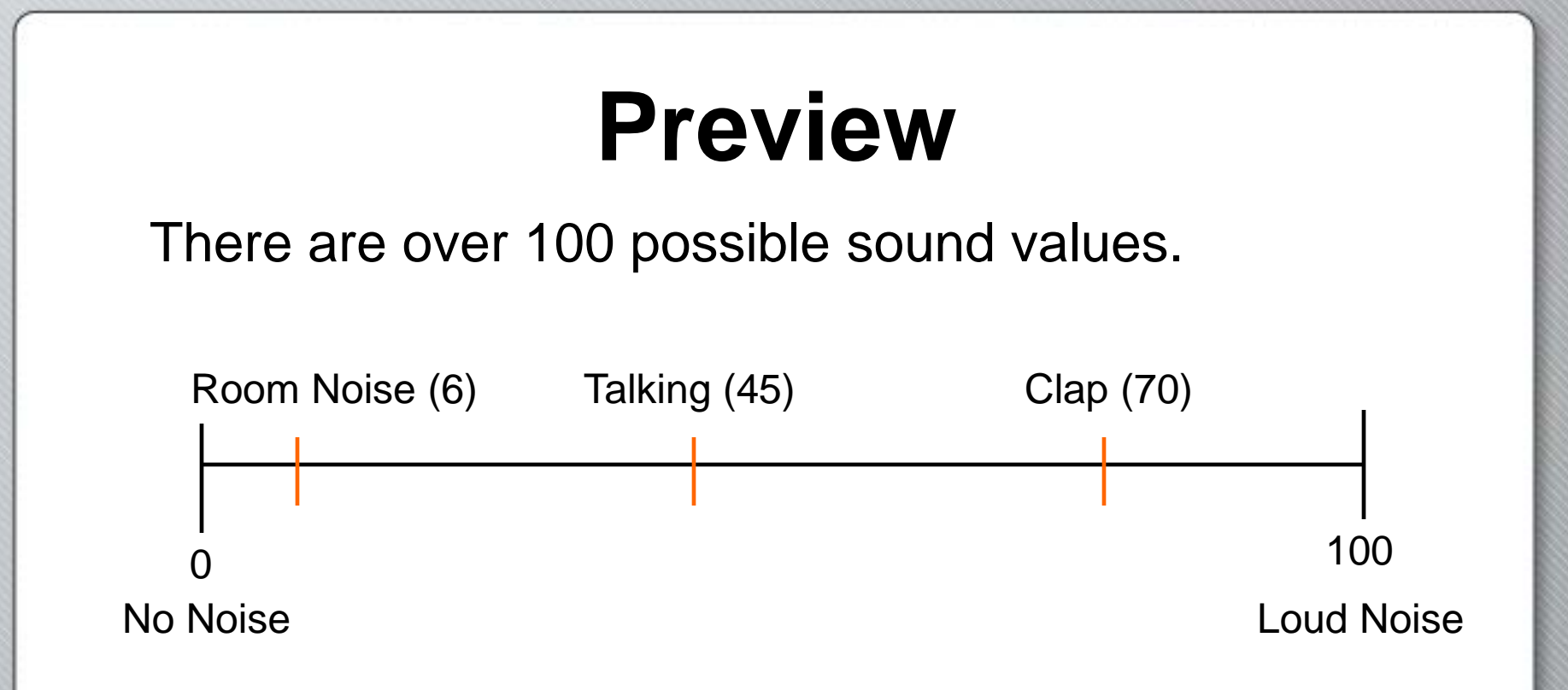

Do you really want to tell the program what to do for each of 100+ different possibilities?

No! The program would take weeks to write, and wouldn't fit on the NXT!

Solution: Use a sound threshold to cut the range of possible readings down to two.

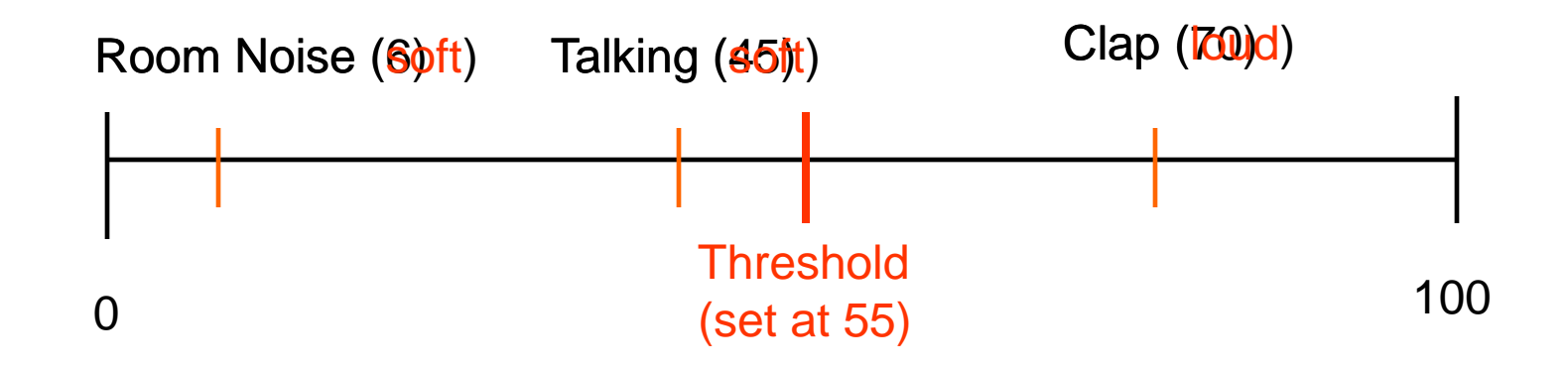

A sound "threshold" is a cutoff point that divides all sound values into two possible categories, "Soft" or "Loud."

The program then tells the robot to "wait" for a value either above or below the threshold

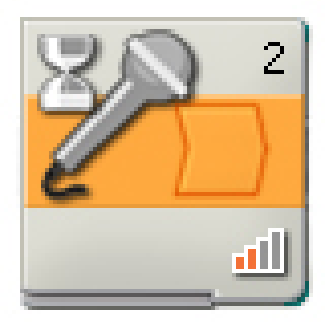

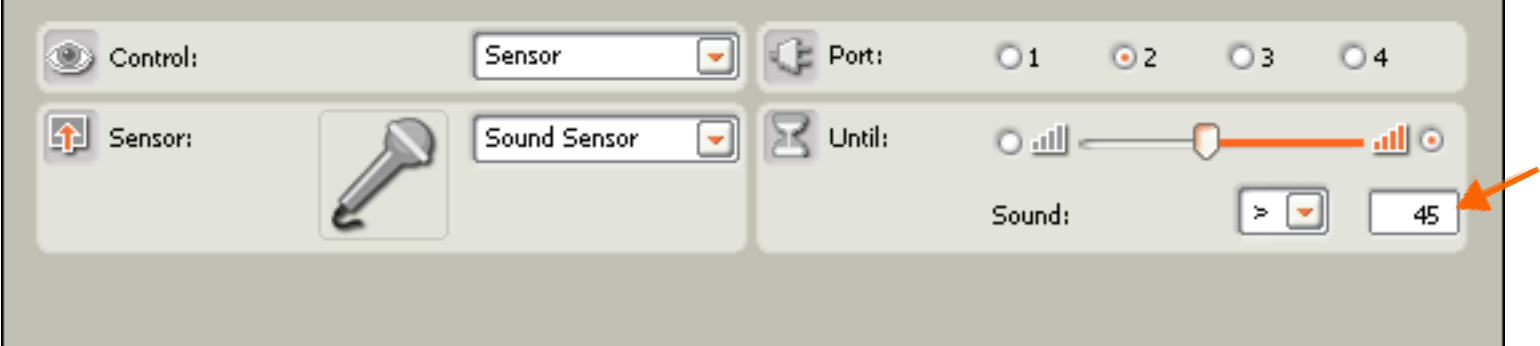

Can you think of other instances where thresholds are used?

#### Examples of Thresholds:

Example number: 90 percest 55 miles per hour 52 inches

What is it: **Conduct** Lestitiction

Explanation: This number sally set the boundary cenwer can safelie eigeldoor ehe hige gal foa da who speed t

Above the threshold: Below the threshold: You get able to inder the roller coaster You must a Bonder to ride

How do you find a good value for the threshold, the number that divides loud and quiet for the Sound Sensor?

Value that the Sound Sensor reads for "loud" (73) + Value that the Sound Sensor reads for "quiet" (35)  $\blacksquare$ 

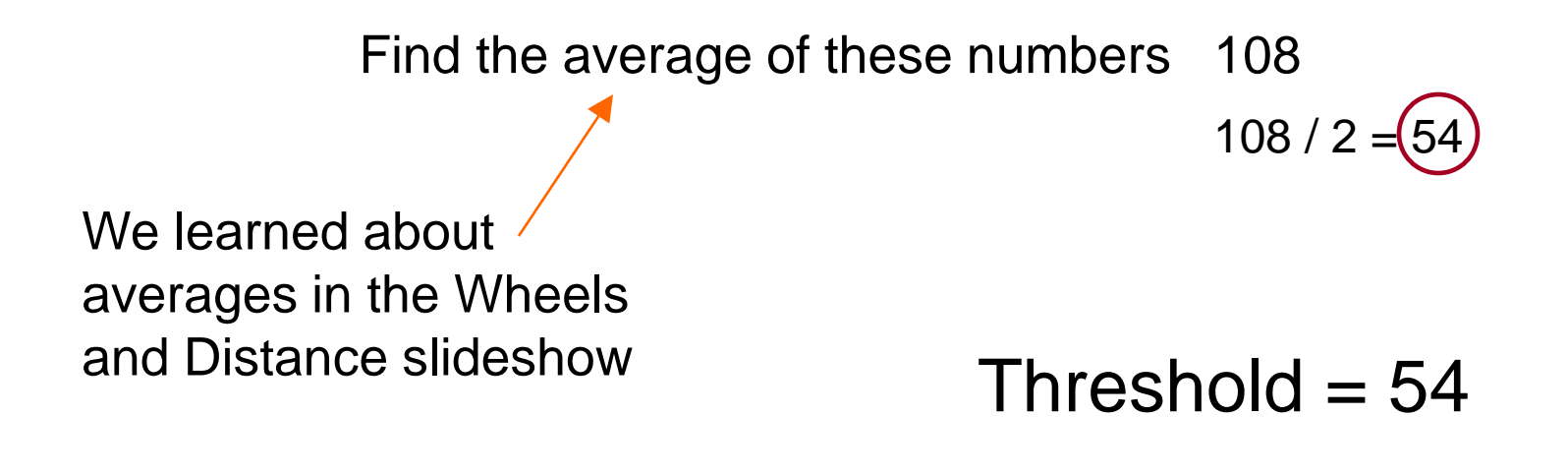

#### Try it!

#### Value that the Sound Sensor read for "loud" = 65 Value that the Sound Sensor read for "quiet" = 51

Threshold  $= 58$ 

#### Recall: With the Rotation Sensor, we had to choose which port to watch.

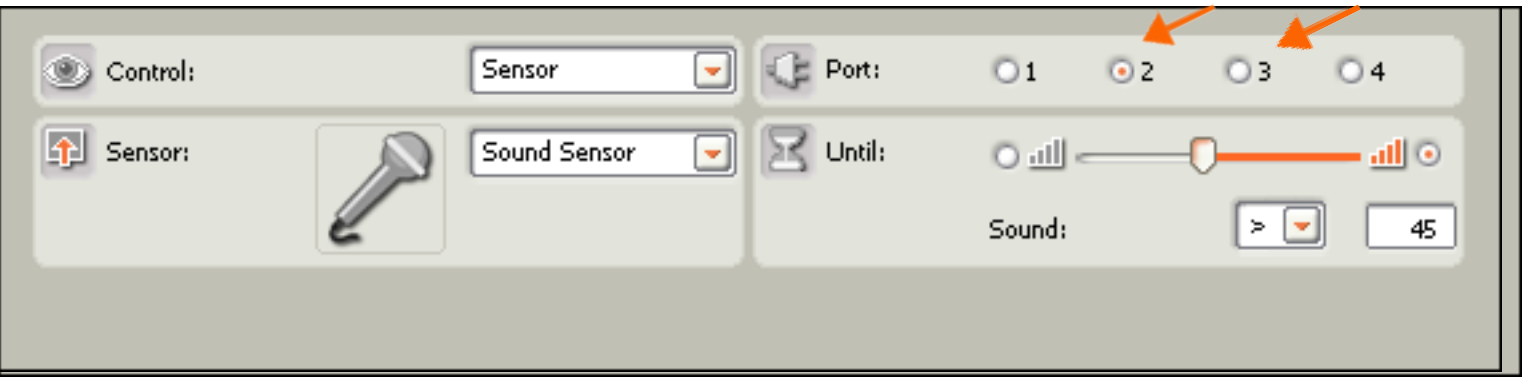

Remember to look at which port your Sound Sensor is connected to and choose that port.

#### **Good Luck!**

#### Now you have the necessary knowledge to get started in the Clap On, Clap Off Activity.

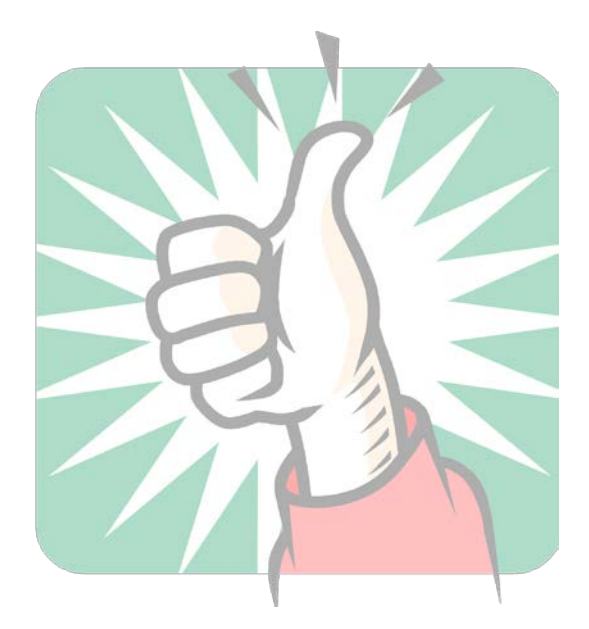